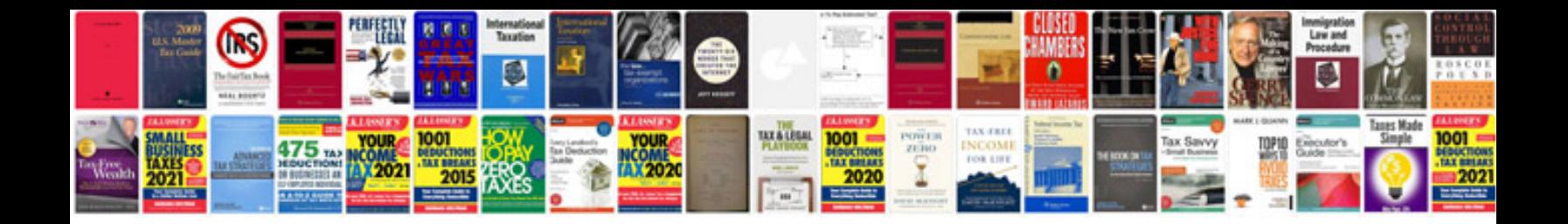

**Vw polo service manual**

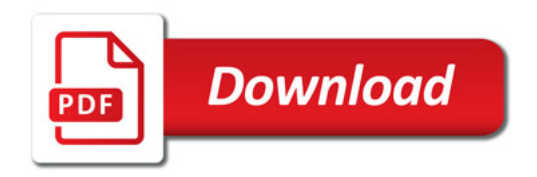

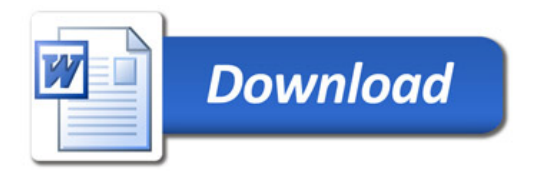